### **Szabályozó tervezés gyökhelygörbével**

## **A gyökhelygörbe**

Ha a G(s) átviteli függvénnyel jellemzett folyamatot arányos szabályozóval szabályozzuk, akkor a zárt rendszer pólusai K nagyságától függően más-más helyet foglalnak el a komplex számsíkon.

A *gyökhelygörbe* nem más, mint a zárt szabályozási kör pólusainak mértani helye a komplex számsíkon, a "K" erősítés, mint paraméter függvényében. Mint korábban láttuk, a zárt rendszer pólusainak elhelyezkedése egyértelmű kapcsolatban áll a rendszer tranziens viselkedésével.

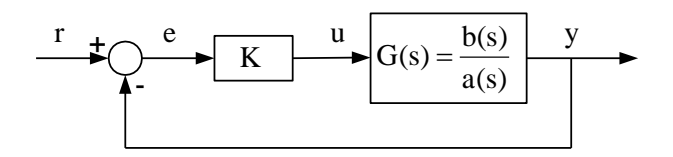

A szabályozandó szakasz átviteli függvényét írjuk fel  $G(s) = b(s)/a(s)$  törtalakban, ahol  $a(s)$ n-ed rendű, míg a  $b(s)$  m-ed rendű polinom (a polinom rendűsége az "s" legmagasabb kitevőjével egyezik meg). Megvalósítható fizikai rendszerekre n≥m feltételnek kell teljesülni.

A zárthurkú szabályozási kör átviteli függvénye

$$
Y(s) = \frac{KG(s)}{1 + KG(s)} = \frac{Kb(s)}{a(s) + Kb(s)}
$$

ahonnan a zárthurkú rendszer pólusai az

 $a(s) + Kb(s) = 0$ 

karakterisztikus egyenlet gyökeiként adódnak.

A gyökhelygörbével való tervezés alapötlete azon a tényen nyugszik, hogy a zárt rendszer tranziens válaszára a nyílt rendszer átviteli függvényéből képzett *karakterisztikus egyenlet* gyökeiből következtetünk. A gyökhelygörbe módszer szigorúan véve csak az arányos szabályozó "K" erősítési tényezőjének meghatározására alkalmas, de egyszerű fogásokkal bonyolultabb szabályozó tervezésére is alkalmassá tehető.

A pólusok elhelyezkedését illetően az alábbi törvényszerűségeket tapasztaljuk:

- 1. "K" értékétől függetlenül a zárt rendszernek mindig "n" pólusa van (az n-ed fokú nevezőnek "n" zérushelye van).
- 2. "K" értékétől függetlenül a zárt rendszernek mindig "m" zérója van (számláló zérushelyei).
- 3. A zárt rendszer gyökhelygörbéjének "n" ága van, melyek mindegyike a nyitott  $G(s)$ egyik pólusából indul és általában hozzá legközelebbi zérójába tart, miközben K értékét 0 és +végtelen között változtatjuk. Ha K→0, a zárt rendszer pólusai megegyeznek a G(s) nyílt rendszer pólusaival. Ha viszont K→∞, a zárt rendszer pólusai megegyeznek a G(s) nyílt rendszer zérushelyeivel.

4. Valós fizikai rendszerek esetén (n≥m) G(s)-nek *n-m* zérója a végtelenben van, ennek megfelelően a gyökhelygörbe *n-m* ága tart végtelenbe (aszimptoták).

A pólusok elhelyezkedéséből a szabályozás néhány fontos tulajdonságára következtethetünk az alábbi szabályok szerint:

- 1. Ha a pólusok valamelyike a jobboldali komplex félsíkra esik, a zárthurkú rendszer instabil lesz.
- 2. A képzetes tengelyhez legközelebbi pólusoknak ("domináns pólusok") van a legnagyobb befolyása a zárt rendszer tranziens válaszára, a távolabbi ("gyorsabban lecsengő") pólusok befolyása általában csekély. Ha a domináns pólusok jól elkülönülnek a többi, gyorsabb pólustól, akkor a rendszer első-, vagy másodrendű rendszerrel közelíthető.
- 3. Minél távolabb helyezkednek el a domináns pólusok a képzetes tengelytől, annál gyorsabb a rendszer tranziens válasza.
- 4. Minél nagyobb a domináns pólusok képzetes része, annál inkább oszcillál a tranziens válasz.

## **A gyökhelygörbe megrajzolása**

# **Példa**

Határozzuk meg az alábbi szabályozás pólusainak mozgását a K paraméter függvényében!

A karakterisztikus egyenlet

$$
s^2 + s + K = 0
$$

alakú, melynek gyökei, a "pólusok" a következők:

$$
p_{1,2} = \frac{-1 \pm \sqrt{1-4K}}{2}
$$

Néhány kitüntetett érték a következő:

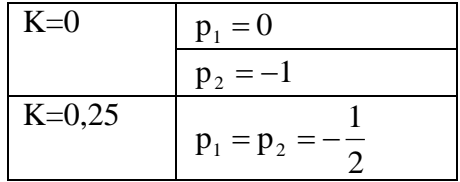

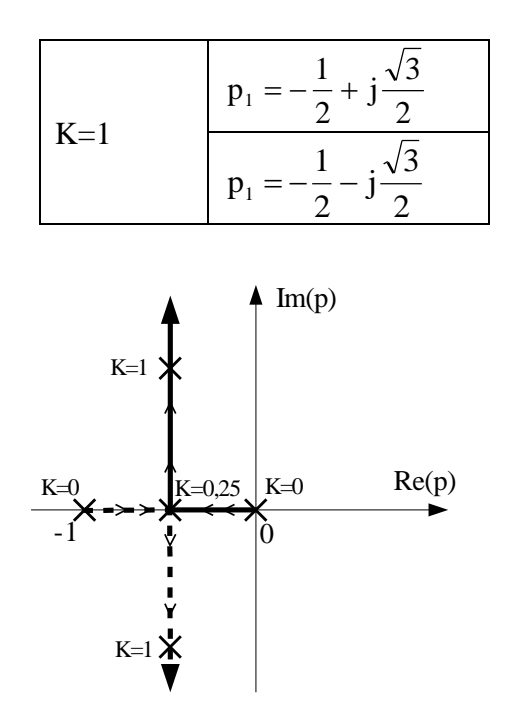

A pólusok K=0 értéknél a nyitott rendszer pólusaiból (p<sub>1</sub>=0 és p<sub>2</sub>=-1) indulnak ki és egymás felé haladnak a valós tengelyen K növelésével. Elérve K=0,25 értéket, a két pólusgörbének közös pontja lesz (p<sub>1</sub>=p<sub>2</sub>=-0,5), majd a pólusgörbék szétválnak és n-m=2-0=2 ág a végtelenbe tart.

Nézzük meg pl. K=1 értékre milyen következtetéseket vonhatunk le a szabályozás tranziens viselkedésére!

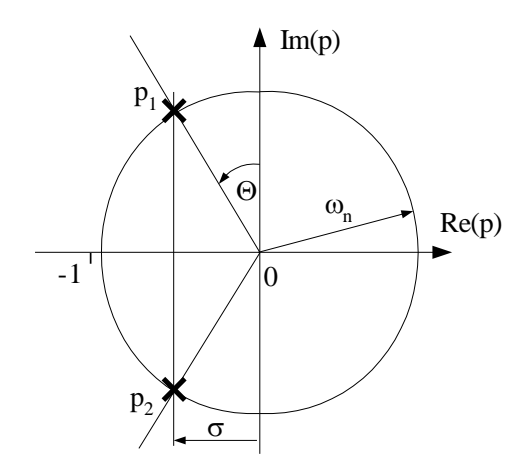

Az ábrából lemérhető adatok a következők: Felfutási idő:

$$
\omega_n \approx 0.9 \ 1/s \to t_r = \frac{1.8}{0.9} = 2 \text{ s}.
$$

Beállási idő:

$$
\sigma = 0.5 \frac{1}{s} \rightarrow t_s = \frac{4.6}{0.5} = 9.2 \text{ s}.
$$

Túllövés:

$$
D = \sin \Theta = \frac{\sigma}{\omega_n} = 0,555 \rightarrow M_p = e^{-\frac{D\pi}{\sqrt{1 - D^2}}} = e^{-\frac{0,555\pi}{\sqrt{1 - 0,555^2}}} = 0,122 \rightarrow 12,2\%
$$

A szabályozás stabil, mivel mindkét pólus valós része negatív ( $\sigma$ =-0,5).

Magasabb rendű rendszerek számítógéppel és MATLAB programmal való tervezésére látunk példát a következő részben.

### **Példa**

Legyen  $s(s+1)$  $G(s) = \frac{s+2}{s(s+1)}$  $=\frac{s+2}{s+2}$  a szabályozandó szakasz átviteli függvénye és K az arányos (proporcionális) szabályozó erősítése. Rajzoljuk meg a gyökhelygörbét!

A zárt rendszer átviteli függvénye:

$$
W(s) = \frac{K \frac{s+2}{s(s+1)}}{1+K \frac{s+2}{s(s+1)}} = \frac{K(s+2)}{s^2 + s(K+1) + 2K}
$$

Látható, hogy a rendszer zérója (a számláló zérushelye) z=-2. A karakterisztikus egyenletet a zárt rendszer nevezőjéből kapjuk:

$$
s^2 + s(K+1) + 2K = 0
$$

Innen a rendszer pólusai K függvényében:

$$
s_{1,2} = \frac{-(K+1) \pm \sqrt{K^2 - 6K + 1}}{2} = -\frac{K+1}{2} \pm \frac{\sqrt{K^2 - 6K + 1}}{2}
$$

Valós (x tengelyen elhelyezkedő) s pólusok azon K értékeknél vannak, ahol a diszkrimináns pozitív:

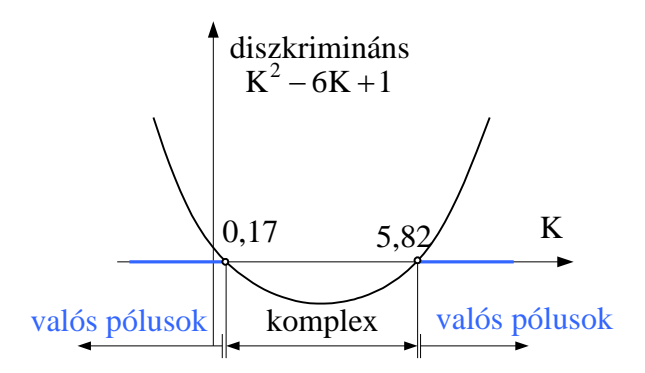

 $K^2 - 6K + 1 \ge 0$  Innen  $K \le 0,175$  és  $K \ge 5,825$ 

Ezen K értékek között a pólusok komplexek. Az ábrán látható a pólusok elhelyezkedése a komplex számsíkon K függvényében.

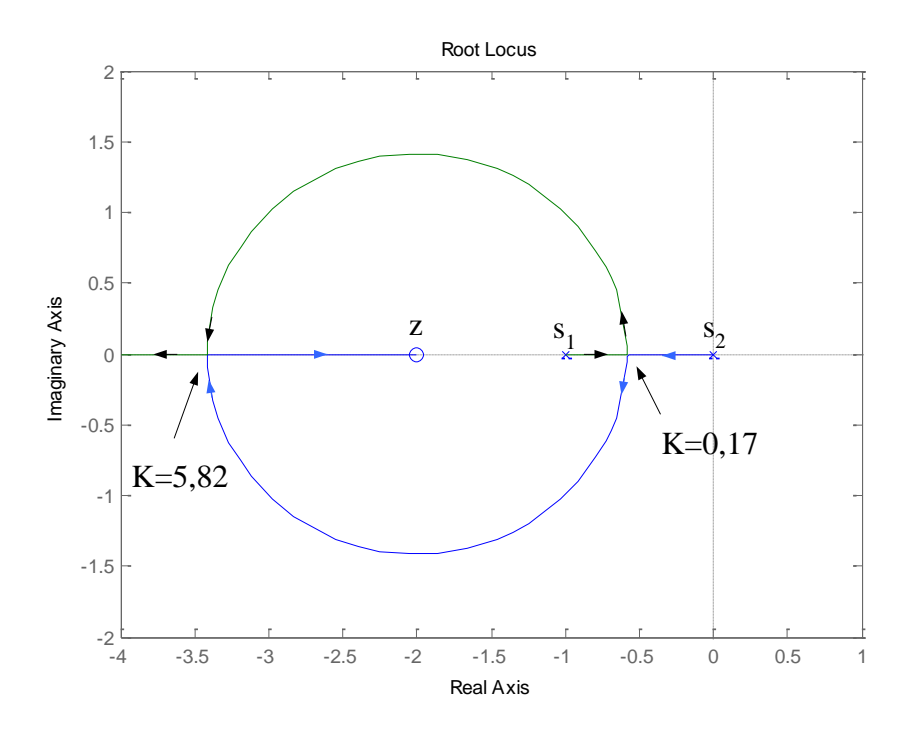

A zárt rendszer átviteli függvényének nevezője másodrendű, ezért két ága van a pólusgörbének.

A pólusgörbék a nyitott rendszer s=0 és s=-1 pólusaiból indulnak.

Kis (K<0,17) erősítés értékekre a pólusok valósak és egymás felé haladnak a valós tengelyen. K=0,17 környékén a pólusgörbék egyesülnek és rögtön szét is válnak két konjugált komplex pólusra (konjugált komplex póluspár!).

K=5,82 érték elérésekor a pólusgörbék ismét egyesülnek, majd rögtön szét is válnak. Mindkét pólus valós lesz, ezért a pólusok a valós tengelyen haladnak tovább. Az egyik pólusgörbe a z=-2 zéróba tart, míg a másik a –végtelenbe tart K növelésével.

**Példa.** Legyen egy nyílthurkú rendszer a következő G(s) átviteli függvénnyel megadva:

$$
G(s) = \frac{s+7}{s(s+5)(s+15)(s+20)}
$$

Először rajzoltassuk meg a gyökhelygörbét (Root-locus)!

Írjuk be a következő m-file-t! Itt a nevezőt négy tényező szorzataként konvolúcióval adjuk meg, majd a "rlocus" utasítással megrajzoltatjuk a gyökhelygörbét az "axis" utasítással megadott tartományban.

```
num=[1 7];
den=conv(conv([1 0],[1 5]),conv([1 15],[1 20]));
rlocus(num,den)
axis([-22 3 -15 15])
```
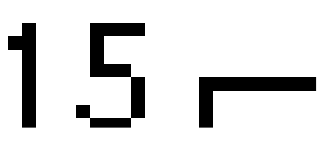

Megfigyelhetjük, hogy

- 1. a rendszernek 4 pólusa van, mivel a nevező negyedfokú polinom.
- 2. a pólusok a G(s) nyílt rendszer p<sub>10</sub>=0, p<sub>20</sub>= 5, p<sub>30</sub> = -15, p<sub>40</sub> = -20 pólusaiból indulnak ki. A pólusok kiindulási helyeit a program "x"-szel jelöli. (A bemutatott esetben a pólusok kiindulási értéke mind valós)
- 3. két ág K növelésével először egy pontban egyesül, majd ismét különválik és a végtelenbe tart.
- 4. egy ág, mely a p10=-15 értékből indul, a hozzá legközelebbi z10= -7 zéróba tart, melyet a program  $\sqrt{0}$ "-val jelöl.
- 5. a gyökhelygörbe n-m=3 ága a végtelenbe tart (a baloldali valós és a két konjugált komplex pólus)

*A feltételeket teljesítő "K" érték kiválasztása a gyökhelygörbéből*

Feladatunk egy olyan arányos szabályozó tervezése, mely teljesíti a következő tervezési feltételeket: túllövés M<sub>p</sub> $\leq$  5%, emelkedési idő t<sub>s</sub> $\leq$ 1 s. Adjuk meg ezen feltételeknek megfelelő csillapítás és sajátfrekvencia (wn= $\alpha$ ) értékeket.

```
D=0.7;Wn=1.8;sgrid(D, Wn)
```
Az sgrid(D,wn) parancs berajzolja az ábrába a D csillapítási értéknek, valamint a wn sajátfrekvenciának megfelelő megengedett tartományt a pólusok számára. (félkör az origó körül és két ferde egyenes)

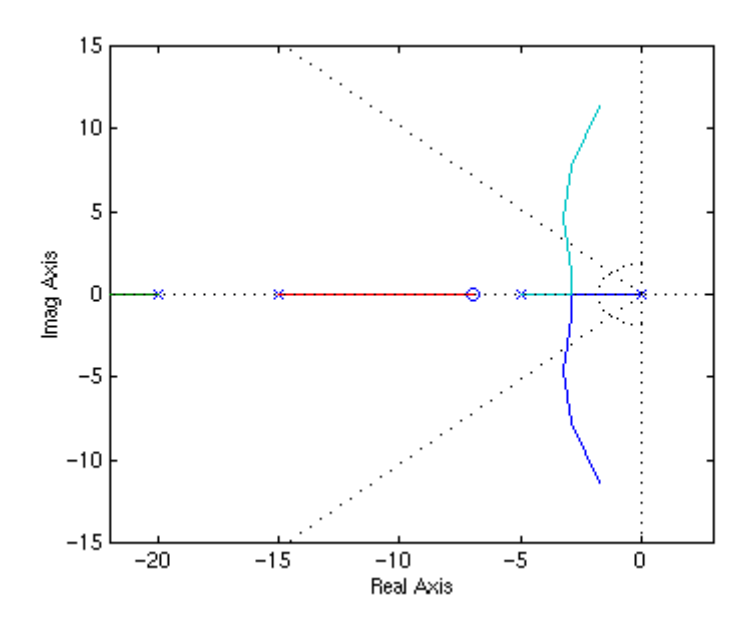

A fenti ábrán a két, kb. 45 fokos szög alatt hajló pontvonal közötti szektor a pólusok megengedett helyét mutatja D=0,7 esetre. A két vonal közötti tartományban D>0,7 míg a vonalakon kívül D<0,7. Az origó körül pontvonallal rajzolt félkör azokat a pólusokat mutatja, melyekre a sajátfrekvencia wn=1,8. A körön belül wn<1,8 míg a körön kívül wn>1,8.

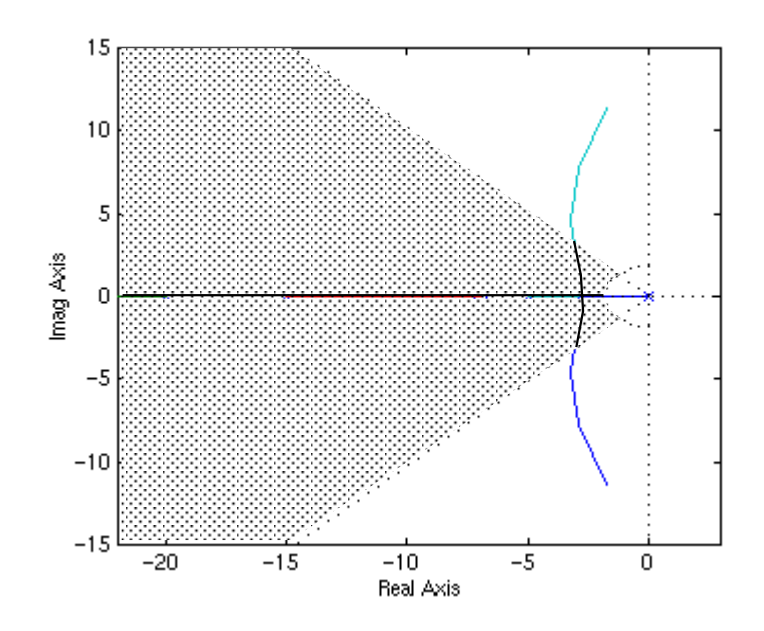

Az eredeti feladatunk szerint a túllövésnek kisebbnek kell lenni 5 százaléknál, ezért a pólusoknak a két egyenes által határolt tartományon belül kell elhelyezkedniük. Ezenkívül az emelkedési időnek kisebbnek kell lenni 1s-nál, ezért a pólusoknak a félkörön kívül kell elhelyezkedniük. A pólusok helyének megengedett tartománya, az iménti tartományok közös része (ábrán sötétített terület) a komplex félsík bal oldalán helyezkedik el, ezért a zárt rendszer stabil lesz. Mint láthatjuk, létezik olyan erősítésérték, mely esetén a gyökhelygörbe mind a négy pólusa a megengedett tartományba esik. A szabályozási feladat tehát megoldható arányos szabályozóval.

A tervező következő feladata most az, hogy a pólusokat a megengedett tartományon belül helyezze el és ezzel a K<sub>d</sub> erősítés (desired=szükséges) értékét kiválassza. Erre szolgál a rlocfind parancs.

```
[kd, poles] = rlocfind(num,den)
```
Húzzuk a célkeresztet a megengedett tartományon belül a gyökhelygörbe egy pontjára és kattintsunk. Értelemszerűen a gyökhelygörbe "jó" tartományán kell a kijelölést elvégezni, lehetőleg az origóhoz minél közelebb, hogy a szabályozás a legkisebb energia ráfordítással (minimális erősítéssel) megoldható legyen. Esetünkben a közel függőlegesen haladó két görbeág a kritikus, mert annak van "jő" és "rossz" szakasza is, míg a valós tengelyen lévő görbeágak mind megfelelnek. A kijelölést tehát a kritikus görbeág megengedett szakaszán kell elvégezni.

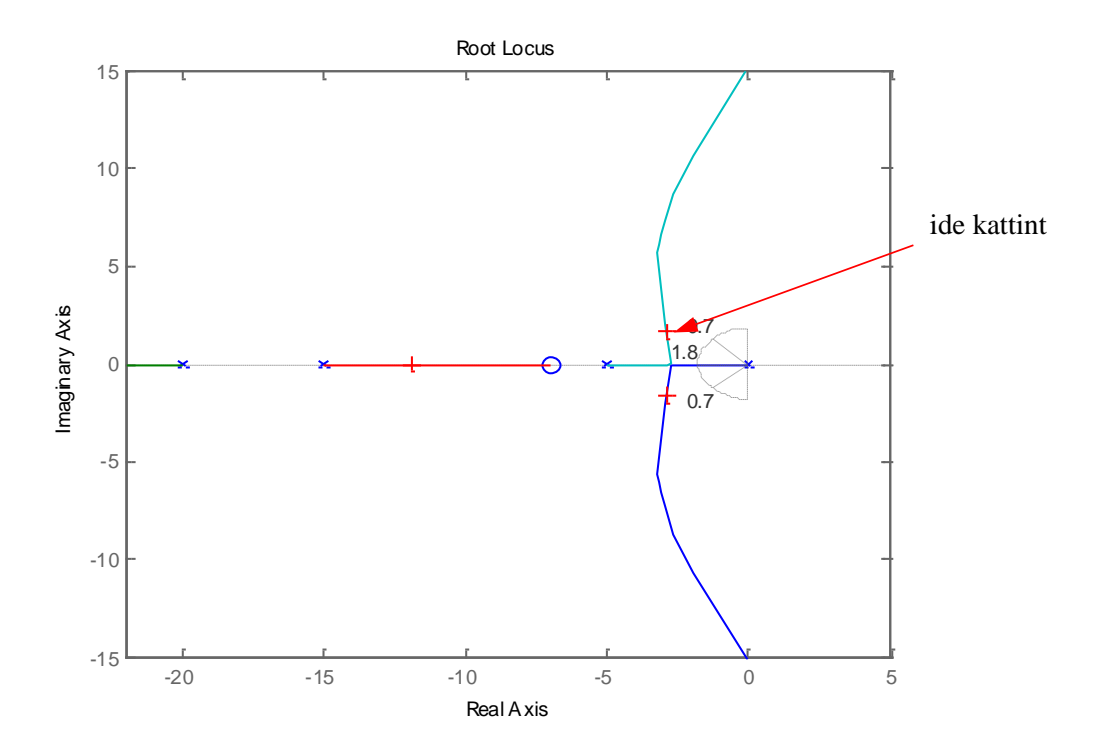

A gyökhelygörbén piros keresztek mutatják a kiválasztott, valamint a másik három kiadódó pólust, melyek ugyanahhoz a K<sub>d</sub> értékhez tartoznak. Meggyőződhetünk tehát arról, hogy mind a négy pólus a megfelelő tartományban található. A program editor menüjében leolvashatjuk K<sup>d</sup> , valamint a hozzá tartozó pólusok értékeit.

 $kd =$ 

504.2177

poles =

-22.6014 (ábrán nem látszik)

-11.4475

 $-2.9756 + 2.1881i$ 

-2.9756 - 2.1881i

Most már csak le kell ellenőriznünk szabályzásunk viselkedését az időtartományban.

*Zárthurkú szabályozási kör időtartománybeli válasza*

Az átmeneti függvény megrajzolásához először a zárt rendszer átviteli függvényére van szükségünk. Legegyszerűbben a cloop utasítással (closed loop) kaphatjuk meg a zárt rendszer átviteli függvényének számlálóját (numCl) és nevetőjét (denCl) a nyitott hurok számlálójából és nevezőjéből.

 $[numCL, denCL] = cloop((kd) * num, den)$ 

A "cloop" argumentumában azt a kd=504 erősítést alkalmazzuk, amely a pólus megválasztásakor adódott. A zárt rendszer átmeneti függvényét az alábbi utasítással kapjuk:

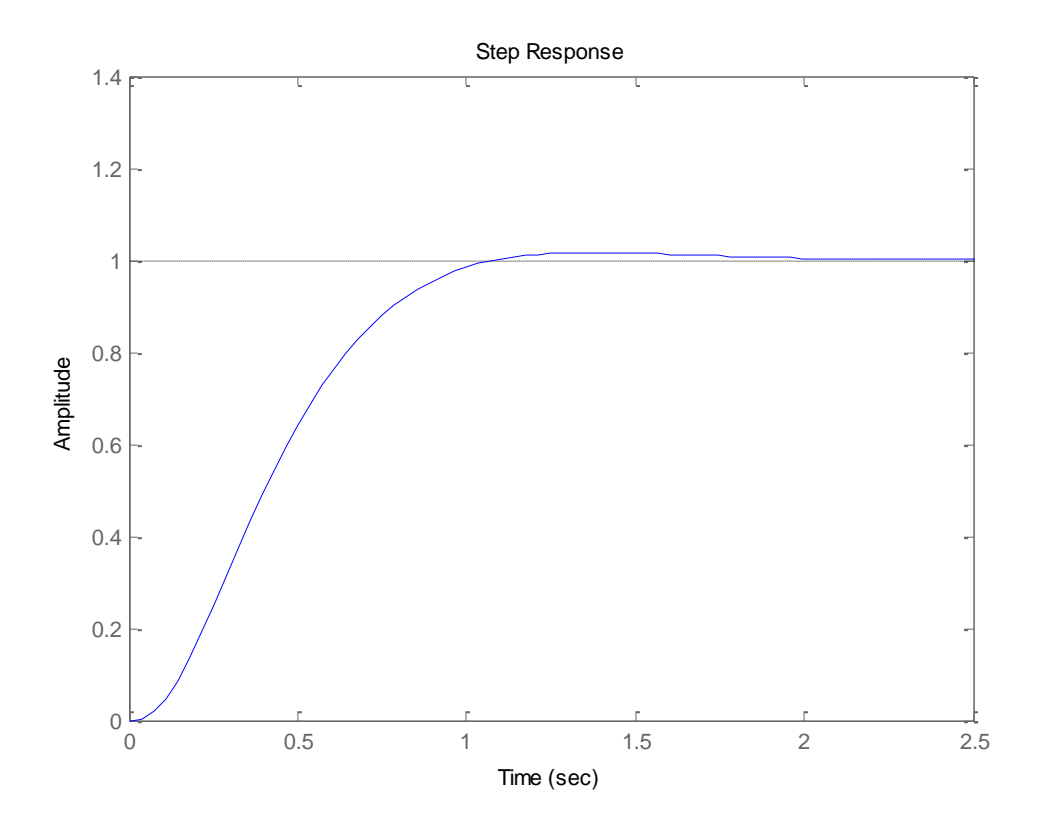

[step\(](http://www.engin.umich.edu/group/ctm/extras/step.html)numCL,denCL)

Ahogy reméltük, az emelkedési idő kb. 1s, a túllövés is belül marad a megengedett 5%-os korláton. Bár rendszerünk negyedrendű volt, a domináns (y tengelyhez legközelebb lévő) pólusoknak köszönhetően másodrendű rendszerrel jól lehetett közelíteni. A várt és a kapott eredmények kismértékű eltérése főként arra vezethető vissza, hogy az általunk is használt "szabályozás minőségi feltételeit (tr=1,8/wn, D=f(Mp), stb)." zérók nélküli másodrendű rendszerre vezették le, esetünkben pedig zérót tartalmazó negyedrendű rendszert vizsgáltunk.

## **Megjegyzés**

A Kd nagy értéke értéke felveti annak gyanúját, hogy a villamos úton, műveleti erősítővel megvalósított szabályozó kimenő jele telítődhet, vagyis 15 voltnál nagyobb nem lehet. A szabályozás reális működésének ellenőrzéséhez a szabályozó után egy jelkorlátozó blokkot célszerű beépíteni a SIMULINK programban!

Végezetül a MATLAB programot közöljük:

```
num=[1 7];den=conv(conv([1 0],[1 5]),conv([1 15],[1 20]));
rlocus(num,den)
axis([-22 5 -15 15])
wn=1.8;
```

```
D=0.7;sgrid(D,wn)
[kd,poles]=rlocfind(num,den)
```

```
[numCl,denCl]=cloop(kd*num,den);
step(numCl,denCl)
```